# **QGIS Application - Feature request #11136 Attribute Table in Print Composer : being able to hide the header**

*2014-09-04 02:21 AM - Harrissou Santanna*

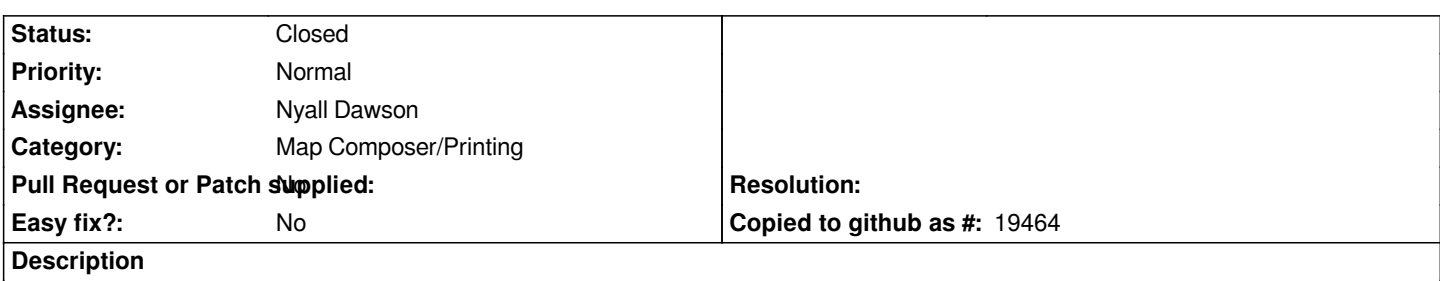

*When adding an attribute table in the print composer, there are some options to symbolize how will appear the heading row. It might be nice to have an option to just hide it and show only the attribute values.*

## **Associated revisions**

## **Revision 2d24b322 - 2014-09-17 02:57 PM - Nyall Dawson**

*[FEATURE][composer] Add option to table item to show headers on first frame, all frames, or no frames (fix #11136) (Sponsored by City of Uster, Switzerland)*

#### **History**

### **#1 - 2014-09-04 06:11 AM - Nyall Dawson**

*- Assignee set to Nyall Dawson*

*- Category set to Map Composer/Printing*

## **#2 - 2014-09-17 05:59 AM - Nyall Dawson**

*- Status changed from Open to Closed*

*Fixed in changeset commit:"2d24b322e949a326b114535a9ae3ab0548ef23a2".*